## **Modeling Vertically-Staged Earthwork Variable-Depth Removal of Expansive Clay (Cont.)**

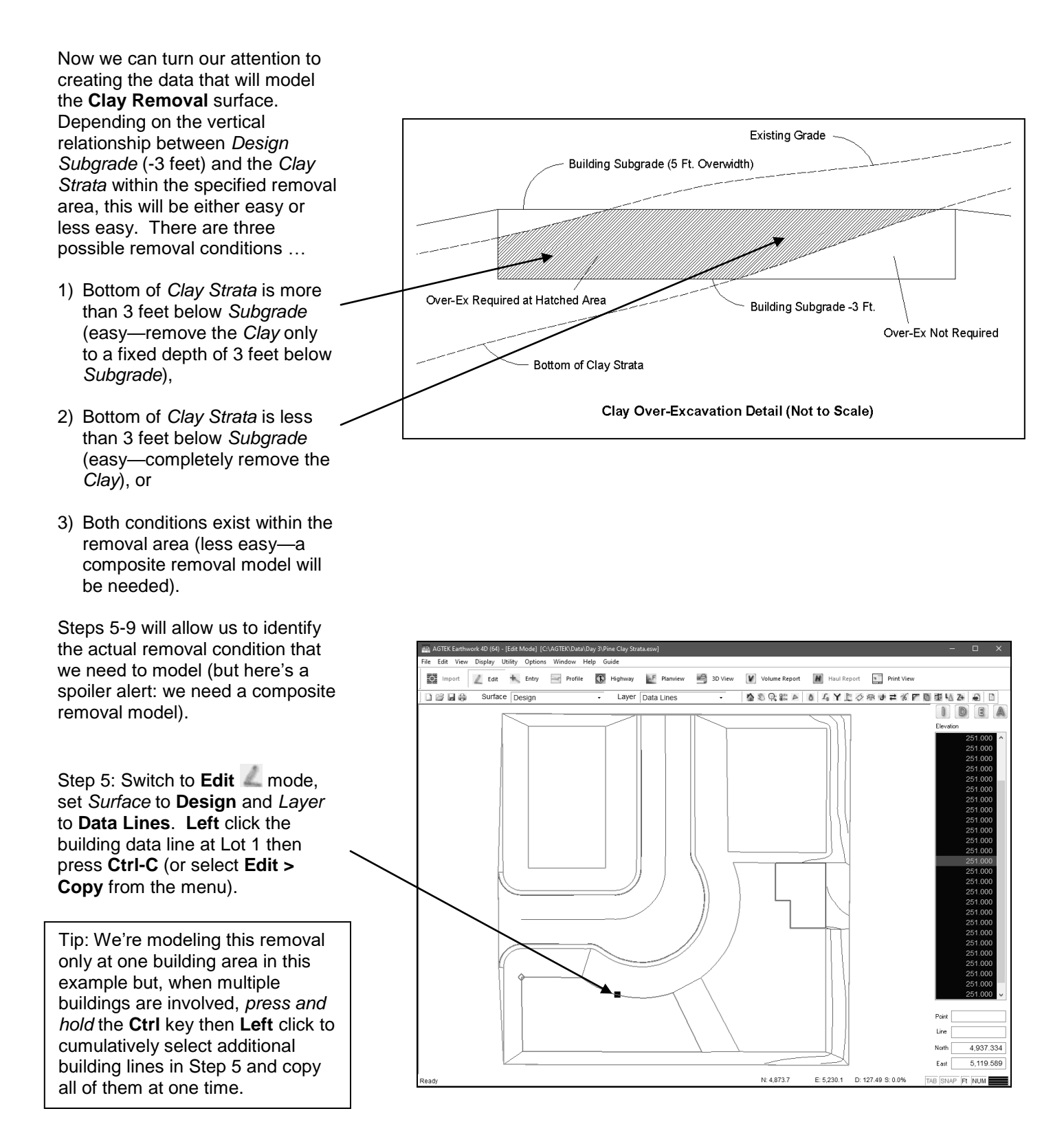